## National Center on **INTENSIVE INTERVENTION**

at American Institutes for Research

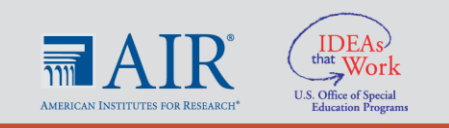

## **Guidance for computing adjusted means, using SPSS**

We will compute effect sizes based on the following formula: (program adjusted mean minus control adjusted mean) divided by the posttest (pooled unadjusted standard deviation).

The adjusted means are adjusted for the pretest used as a covariate. With SPSS, the following code will provide adjusted means.

UNIANOVA POSTTEST BY TREATMENT WITH PRETEST /METHOD=SSTYPE(3) /INTERCEPT=INCLUDE /EMMEANS=TABLES(TREATMENT) WITH(PRETEST=MEAN) COMPARE ADJ(LSD) /PRINT=DESCRIPTIVE /CRITERIA=ALPHA(.05) /DESIGN=PRETEST TREATMENT.